## УДК 656.2:656.61.052:681.518 DOI: 10.34046/aumsuomt94/9 АВТОМАТИЗИРОВАННЫЙ РАСЧЁТ ПАРАМЕТРА БЕЗОПАСНОСТИ NO GO АREA В ЗАДАЧАХ БЕЗОПАСНОСТИ СУДОВОЖДЕНИЯ ПРИ ПЛАНИРОВАНИИ НА ЭКНИС

#### *В. И.Филатов, аспирант*

В современных условиях судовождения огромное внимание уделяется вопросам безопасной навигации. Уже существуют достаточно эффективные СППР, которые позволяют планировать маршрут. Одним из главных вопросов навигации является "подъём карты", который такие системы решают не в полной мере или вообще не рассматривают. В данной статье рассмотрены вопросы определения границы безопасного плавания (Nogoarea) с помощью интерполяции изобат, представленных табличным значением-множеством, и подбора такой аппроксимирующей функции различными способами, которая наилучшим образом опишет и проанализирует процесс распределения. Помимо этого, в статье рассмотрен вопрос о динамической оценке ситуации сближения судна с опасной изобатой путём задания виртуального поля силы отталкивания сигмовидной функцией в задачах плавания вблизи таких районовдля увеличения безопасности мореплавания.

Ключевые слова: аппроксимация, изобата, параметры безопасности, кубический сплайн, NogoArea, NGA, сигмовидная функция, виртуальное поле отталкивания.

In modern navigation, great attention is paid to the Safety of Navigation. There are a lot of effective DSS that solve the problem of automated route planning and create a passage plan. One of the main issues of Passage Planning Stage – "appraisal" - is the assessment of the whole area of navigation chart and highlighting all necessary information, concerning the safety of the voyage. Never the less, such systems do not fully solve it or isn't assess it at all. This article describes the issues of determining the boundary of safe voyage and plotting "No go area" by interpolating isobaths represented by a tabular value matrix, and selecting it such an approximation of a function in various ways that best describes and analyzes the distribution of physical process. Also, on more question is described: the article demonstrates the issue of dynamic-assessed situation of a ship's approaching to the dangerous is obath by setting a virtual force- field of "repulsive force" by the sigmoid function in navigation stagesin vicinity of such areas to increase the standards of the Safety of Navigation.

Keywords: approximation, isobath, security parameters, cubic spline, "No go Area", NGA, sigmoid function, virtual repulsion field

В современном высокоточном судовождении огромное внимание уделяется плану перехода. Вопросы, связанные с подъёмом морской векторной навигационной карты, на сегодняшний день, вызывают много вопросов. Автоматизированные навигационные комплексы СППР данные вопросы, пока что, рассматривают не в полном объёме. Одним из таких вопросов является выделение на морской векторной карте зоны безопасного плавания- *NogoArea.* (Далее *NGA).* Данное требование, относящееся к задаче безопасности мореплавания, строго поставлено перед судоводителем на этапе планирования перехода и решение этого вопроса требует большого опыта и высокой квалификации исполнителя. Данная задача является актуальной ив настоящий моменте имеет единообразного решения. Основные требования сформулированы в пунктах 4.15, 4.20, 3.11.4, Приложение " B". [6, 8, 9, 10]

При планировании перехода на с помощью ЭКНИС, необходимо задать параметры безопасности: *SafetyDepth, SafetyContour, DeepContour, ShallowContour* .Для задания параметра *SafetyContour* необходимо рассчитать параметр безопасности *SafetyDepth.*

$$
SD = d_{\text{max}} + \Delta d_{\text{spant}} + UKC + h_{\text{ide}} \left( f(\varphi, \lambda, t) \right) + \Delta d_{\text{catzoc}} \tag{1}
$$

где:  $d_{\text{max}}$ -максимальная осадка судна,  $\Delta d_{\text{smooth}}$ проседание судна от мелководья/ скорости /ширины канала, *UKC* задаётся в соответствии с требованиями "СУБ" компании судовладельца,  $h_{\text{tide}}$  высота ожидаемого прилива,  $\Delta d_{\textit{catzoc}}$  - поправка к глубине за точность гидрографических исследований (степень доверия к морской карте).

Проблема задания *SafetyContour* возникает в силу гидрографической неисследованности района плавания. ЭВМ ЭКНИС не задаёт необходимую изобату на карте, потому что расчётная требуемая глубина в данном районе неизвестна. В таком случае, ЭВМ выделяет следующую ближайшую большую промеренную глубину. [8, 9]

Требования к планированию перехода говорят о том, что в таком случае должна быть представлена NGA, которая наносится навигационным помощником, ответственным за планирование перехода, вручную на векторную навигационную картув режиме *«UserChart».* Пример нанесения *NGA* представлен на рисунке 1.

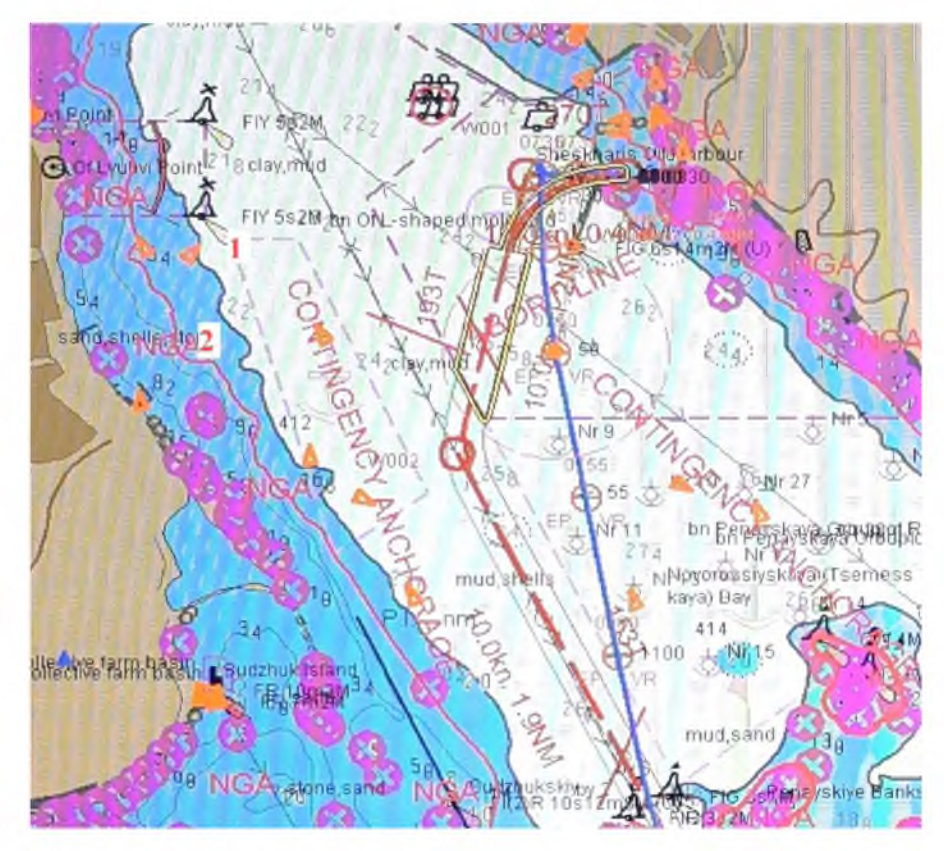

Рисунок 1 - SD=11 м, SC=20 м под цифрой 1, NGA нанесена вручную через «UserChart» для значения -11 м под цифрой 2

Данный подход имеет ряд недостатков: неточности интерполяции глубины -«на глаз», невозможность определения математического закона распределения глубин по расчётной изобате, невозможность оценить качество полученной ограждающей изобаты, погрешность, связанная с масштабом векторной карты AVCS при нанесении NGA, отсутствие массива векторных данных при нанесении изобаты из-за использования ручного режима нанесения информации на карту«UserChart», и как следствие невозможность динамической оценки ситуации сближения с изобатой..

Исходный вид построенных изолиний глубины - это кусочно-линейный, когда опорные точки изолинии, представленные множеством  $X = \{x_1, x_2, \cdots$  последовательно соединяются отрезками. Их принято называть исходными ломаными. В задачах навигации такие изобаты подлежат дополнительной обработке и анализу, для получения наиболее приближённой функции распределения глубины, повышение качества их векторного представления на карте, определения качества полученной изобаты. [3,5]

В первую очередь необходимо линейно интерполировать две известные изобаты  $Xi$  и  $Xi$  полученные в результате гидрографических исследований нужного района акватории. Для этого

необходимо определить градиент изолинии  $gradD = \nabla D = \frac{\Delta d}{\Delta n}$ , где  $\Delta n = l$  и является кратчайшим расстоянием вектора, характеризующего изменения значения глубины между двумя соответствующими точками соседних известных изо-

линий  $\mathcal{X}_{ii}$  и  $\mathcal{X}_{ii}$  .Тогда решая выражение 2, можно найти на плече / интерполяционное значение расчётной глубины, соответствующей значению SD.

$$
f(l) = f(l_1) + (d - d_1) \frac{f(l_2) - f(l_1)}{d_2 - d_1} \tag{2}
$$

В результате полной интерполяции двух изобат получено множество точек изолинии  $\mathbf{X}_{sd} = \{x_{sd1}(x, y), x_{sd2}(x, y), \cdots, x, y)\}, \text{ ko-}$ торое будет являться исследуемой функцией, заданной в таблично-матричном виде.

Линейная интерполяция является довольно грубым приближением. Случайные ошибки в значениях функций сильно искажают интерполяционные многочлены высоких степеней, а при интерполяции многочленами низких степеней теряется полезная информация. Поэтому при наличии случайных ошибок предпочитают применять сглаживающую" аппроксимацию такими многочленами, которые минимизируют взвешенную среднюю квадратическую ошибку аппроксимации. Промежуточные точки множества не дают полной картины распределения расчётной изобаты, поэтому соединить их отрезками является решением - неудовлетворяющим задаче безопасного плавания судна. [3,4,5,7] В данной работе решением задачи является аппроксимация множества изобаты  $\mathbf{X}_{sd}$ .

Под аппроксимацией изобаты будем понимать построение приближенной ее кривой, наиболее близко проходящей около заданных опорных точек изолинии.

Поставим задачу аппроксимировать заданный массив обобщенным полиномом порядка п в системе базисных функций:

учитывая, что 
$$
x_{it} \cdot x_{jt} = x_t^i \cdot x_i^j
$$
, a также  $x_{it} \cdot y_t = y_t^i \cdot x_t$ . [7]

Можно определить параметры системы.

Тогда в обещем виде можно представить изолинию полиномом Лагранжа []:

$$
f(x) = a_0 b_0(x) + a_1 b_1(x) + a_2 b_2(x) + \cdots \qquad x)
$$
 (4)

где  $a_i, b_j$ — искомые коэффициенты модели. Значение коэффициентов  $a_k$ ,  $b_k$  определяется таким образом, чтоб минимизировать среднюю квадратическую ошибку аппроксимации изолинии по точкам множества  $\mathbf{X}_{sd} = \{x_i | x_i = f(x)\}\.$ 

$$
f(x) = a_0 + \sum_{i=1}^{n} a_i + x^{i}
$$
 (3)

$$
\min_{\substack{a_0, a_1, \dots, a_n \\ b_0, b_1, \dots, b_n}} \sum_{k=1}^n \Big[ f_k - f(x_k)^2 \Big] \tag{5}
$$

Тогда представление общего уравнения полинома в матричном виде, для подбора коэффициентов модели, будет иметь вид:

$$
\left(\sum_{i=1}^{n} x_{i} \sum_{i=1}^{n} x_{i} \dots \sum_{i=1}^{n} x_{i}^{k} \dots \sum_{i=1}^{n} x_{i}^{k} + \sum_{i=1}^{n} x_{i}^{k} \dots \sum_{i=1}^{n} x_{i}^{k+1}\right) \cdot \left[\begin{bmatrix} a_{0} \\ a_{1} \\ \vdots \\ a_{k} \end{bmatrix} \cdot \left[\begin{bmatrix} b_{0} \\ b_{1} \\ \vdots \\ b_{k} \end{bmatrix} \right] = \left[\begin{bmatrix} \sum_{i=1}^{n} y_{i} \\ \sum_{i=1}^{n} x_{i} y_{i} \\ \vdots \\ \sum_{i=1}^{n} x_{i}^{k} y_{i} \end{bmatrix} \right] \cdot \left[\begin{bmatrix} a_{0} \\ a_{1} \\ \vdots \\ a_{k} \end{bmatrix} \cdot \left[\begin{bmatrix} b_{0} \\ b_{1} \\ \vdots \\ b_{k} \end{bmatrix} \right] = \left[\begin{bmatrix} \sum_{i=1}^{n} y_{i} \\ \sum_{i=1}^{n} x_{i} y_{i} \\ \vdots \\ \sum_{i=1}^{n} x_{i}^{k} y_{i} \end{bmatrix} \right] \cdot \left[\begin{bmatrix} a_{0} \\ b_{1} \\ \vdots \\ a_{k} \end{bmatrix} \cdot \left[\begin{bmatrix} b_{0} \\ b_{1} \\ \vdots \\ b_{k} \end{bmatrix} \right] = \left[\begin{bmatrix} \sum_{i=1}^{n} y_{i} \\ \sum_{i=1}^{n} x_{i} y_{i} \\ \vdots \\ \sum_{i=1}^{n} x_{i}^{k} y_{i} \end{bmatrix} \right]
$$

На участке карты, определённой ей границами  $\varphi_n, \varphi_s, \lambda_e, \lambda_w$ , задана сетка координат, являющимися географическими координатами меркаторской проекции, в пределах которой заданы значения  $\left\{f_k\right\}_{k=0}^n$  неизвестной функции  $f(x)$ .

В качестве примера определения  $NGA_{sd} = \mathbf{X}_{sd} = \{x_i | x_i = f(x)\}$  искомойизобаты, в данной работе рассмотрены задачи аппроксимации различными способами: полиноми-ного порядка, аппроксимация с помощью тригонометрического полинома суммы синусов, а также аппроксимация кубическим сплай-HOM.

Результаты моделирования процесса и расчёта подбора коэффициентов аппроксимации функции с помощью полиномом тригонометрическим суммы синусов высокого 5-гопорядка:

$$
f(x) = a_1 \cdot \sin(b_1 \cdot x + c_1) + a_2 \cdot \sin(b_2 \cdot x + c_2) + a_3 \cdot \sin(b_3 \cdot x + c_3) + a_4 \cdot \sin(b_4 \cdot x + c_4) + a_5 \cdot \sin(b_5 \cdot x + c_5)
$$

Коэффициенты (с 95% точностью):

$$
II = \begin{cases} \begin{vmatrix} a_1 &= 898.8 \quad (-6.867e + 06, \quad 6.869e + 06) \\ b_1 &= 0.003723 \quad (-3.435, \quad 3.442) \\ c_1 &= -0.1597 \quad (-658.2, \quad 657.9) \end{vmatrix} \end{cases} \quad III = \begin{cases} \begin{vmatrix} a_3 &= 17.43 \quad (-2246, \quad 2281) \\ b_3 &= 0.02445 \quad (-0.5932, \quad 0.6421) \\ c_3 &= 3.821 \quad (-209.4, \quad 201.7) \end{vmatrix} \end{cases} \end{cases}
$$
\n
$$
II = \begin{cases} \begin{vmatrix} a_2 &= 693.7 \quad (-6.887e + 06, \quad 6.889e + 06) \\ b_2 &= 0.00453 \quad (-3.685, \quad 3.694) \end{vmatrix} \end{cases} \quad IV = \begin{cases} \begin{vmatrix} a_4 &= 5.099 \quad (-10.68, \quad 20.87) \\ b_4 &= 0.04626 \quad (0.0121, \quad 0.08041) \\ c_4 &= -3.46 \quad (-14.69, \quad 7.767) \end{vmatrix} \end{cases}
$$
\n
$$
V = \begin{cases} \begin{vmatrix} a_5 &= 14 \quad (-2528, \quad 2555) \\ b_5 &= 0.02988 \quad (-0.3929, \quad 0.4527) \\ c_5 &= -2.441 \quad (-135.8, \quad 130.9) \end{vmatrix} \end{cases}
$$

Визуализация полученной функции по заданному множеству представлено на рисунке 2. Пунктиром

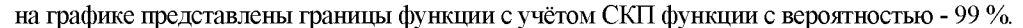

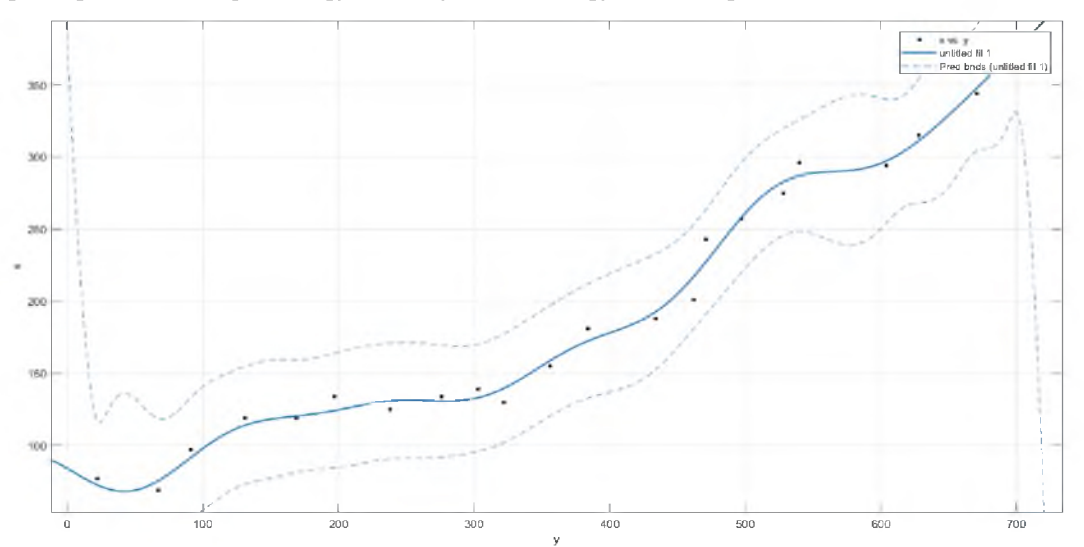

Рисунок 2 - Аппроксимация изолинии тригонометрическим полиномом суммы синусов 5-ой степени, пунктиром показаны границы функции  $f(x)$  с вероятностью 99%.

Предлагается рассмотреть также другой подход в определении подбора аппроксимации функции изобаты с помощью полиномом 6-ой степени:

$$
f(x) = p_1 \cdot x^\wedge 6 + p_2 \cdot x^\wedge 5 + p_3 \cdot x^\wedge 4 + + p_4 \cdot x^\wedge 3 + p_5 \cdot x^\wedge 2 + p_6 \cdot x + p_7
$$

Расчётные коэффициенты (с точностью 95%):

 $|p_1 = 2.381e - 13 (7.946e - 14, 3.968e - 13)$  $p_2 = -4.959e - 10$   $(-8.418e - 10, -1.499e - 10)$  $p_3 = 3.834e - 07$  (9.38e - 08, 6.73e - 07)  $p_4$  = -0.0001343 (-0.0002506, -1.797e - 05)  $p_5 = 0.02102$  (-0.001765, 0.0438)  $p_6$  = -0.9764 (-2.926, 0.9736)  $p_7$  = 89.65 (36.4, 142.9)

Модель данной изобаты представлена на рисунке 3. Аналогично предыдущему случаю, пунктиром на графике представлены границы функции с учётом СКП функции с вероятностью - 99 %.

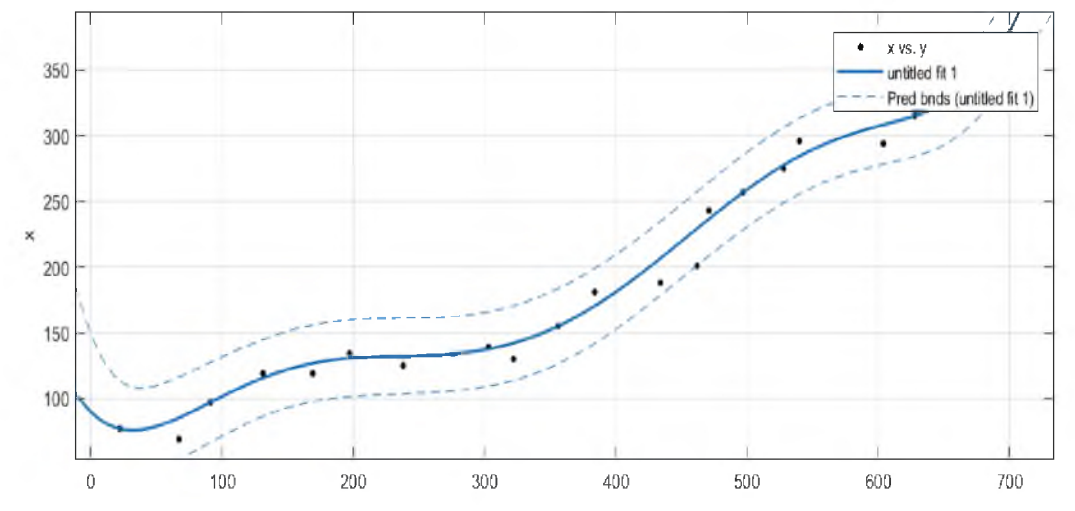

Рисунок 3 - Аппроксимация изолинии полиномом 6-ой степени, пунктиром показаны границы функции  $f(x)$  с вероятностью 99%.

В отличие от предыдущих других методов, расчёт аппроксимации функции «кубическим

сплайном» через коэффициент сглаживания состоит в оценке качества поэтапного попарного рассмотрения соседних точек множества и нахождения единственного оптимального сочленения для минимизации СКП функции: [1,2,3]

Результат модели аппроксимации функции "кубическим сплайном" представлен на рисунке 4.

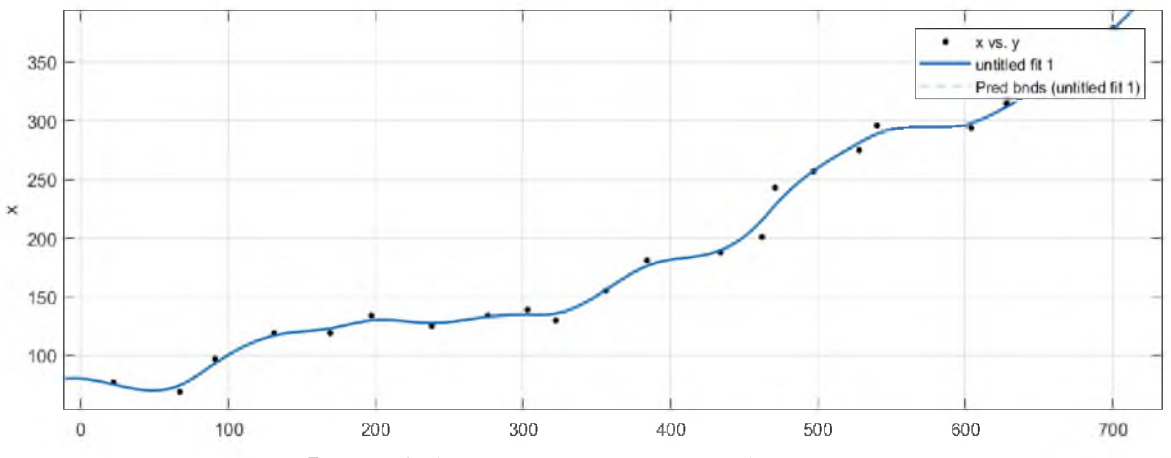

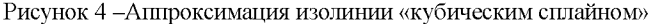

Для оценки степени достоверности полученных функций изобаты и принятия решения о её надёжности необходимо провести оценку качества результатов полученной функции. Качество аппроксимированной функции в данной работе оцениваться по следующими критериями:

1) Накопленная сумма квадратов ошибки  $F^2$ :

$$
F_{i}^{2} = \sum_{i=1}^{n} P_{i} \left( x_{i} - x_{i} \right)^{2} \tag{7}
$$

где Рі-статистическая частота или вероятность появления в измерениях среднего значения.

Чем меньше этот параметр, тем меньше на функцию действует составляющая случайной ошибки, а значит тем лучше будет применяться эта функция для прогнозирования промежуточных параметров. По ней оператор может сделать вывод о надёжности процесса интерполяции или экстраполяции функции. [2]

2) Параметр  $R^2$  показывает на сколько полно подобран закон распределения изобаты по представленным данным. Результат, равный 1 показывает то, что все значения полинома были описаны функцией  $f(x)$ .

$$
R_i^2 = 1 - \frac{F^2}{V^2} \tag{8}
$$

где  $V_i^2$  Сумма квадратов отклонения промежуточного *i-го* значения от среднего арифметического значения.

$$
V_i^2 = \sum_{i=1}^n P_i (x_i - \overline{x}_i)^2
$$
 (9)

 $3)$ Среднеквадратическая ошибка:

$$
CKO = \sqrt{\frac{\sum_{i=1}^{n} n \cdot V_i^2}{n-1}} = \frac{F_i^2}{n_{\text{resid}}} \tag{10}
$$

где  $n_{resid}$ -количество неиспользованных данных массива  $\mathbf{X}_{sd}$  от полного множества значений данных матрицы.

Таблица 1 - Результаты расчёта качества построения аппроксимации функции  $f(x)$ .

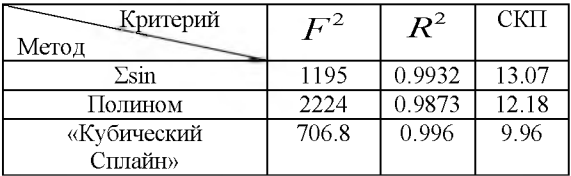

Задаче безопасности плавания, особенно, в фазе перехода «CoastalNavigation», состоит непросто в «непересечении» ограждающей изобаты NGA, а в постоянной мониторинге параметров судна и полной оценке навигационной обстановки при плавании вблизи этих зон. Это связано с большими величинами инерционных и маневренных характеристик судна, особенно крупнотоннажно. [6] Решением данной задачи может стать создание дополнительного виртуального поля «отталкивания» судна от изобаты. В качестве вектор-образующего воздействия отталкивания  $\overline{F}_a$  на судно в данной работе использована сигмовидная функция-«сигмоида», выражаемая формулой 11.

где *а* – коэффициент усиления или наклона функции, d- длина перпендикуляр между ЦТ, или позицией его антенны АПИ СРНС, судна и опасной изобатой.

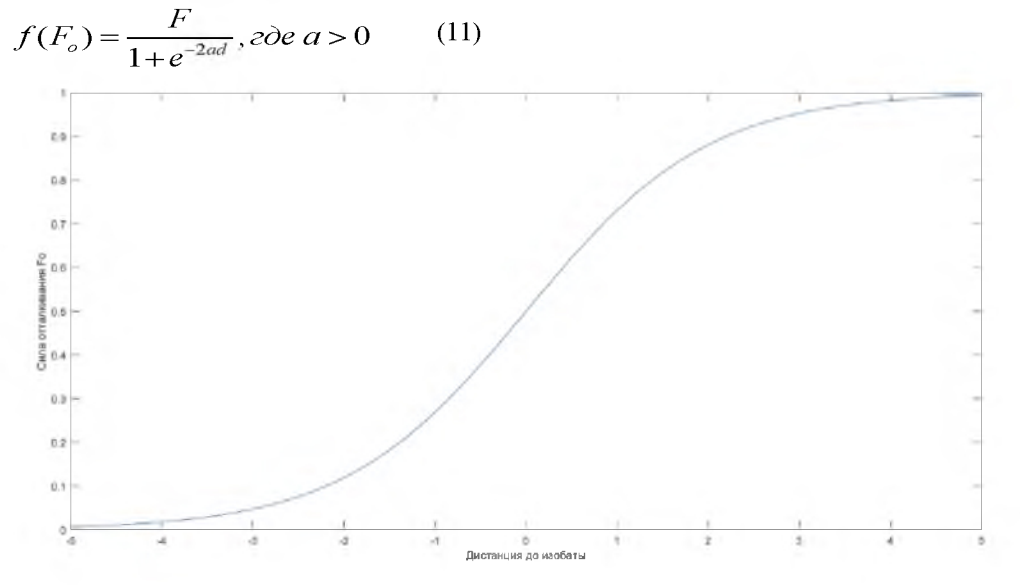

Рисунок 5 - График сигмовидной функции, показывающий зависимость силы отталкивания от дистанции до изобаты NGA

Другими словами - чем ближе судно к расчётной изобате, тем сильнее на него действует вектор виртуальной силы отталкивания. Значение силы Ғ является

 $F = f(V\partial, K\dot{\phi}, Vm, Km, D\kappa p, T\kappa p, ..., n$ -napamemp) динамической зависимость от ряда параметров. Данный вопрос будет рассмотрен в других работах.

При приближении судна к изобате NGA опасным курсом  $K_1$ , возникает виртуальная сила отталкивания  $F_{o}$ , которая действует на судно в направлении, вектора кратчайшего расстояния

между ограждающей изобатой и траекторией движения судна.  $\overline{F_O}$  оказывает влияние на вектор движения судна, суммируя этот вектор с вектором движения судна, в результате чего появляется но-

вая траектория  $\overline{K}_{2}$ , которая кротчайшим путём выводит судно из зоны $NGA$ .

$$
\overline{K_2} = \overline{K_1} + \overline{F_o} \tag{12}
$$

На рисунке 6 представлен эффект возрастания силы отталкивания при пересечении судном расчётной изобаты.

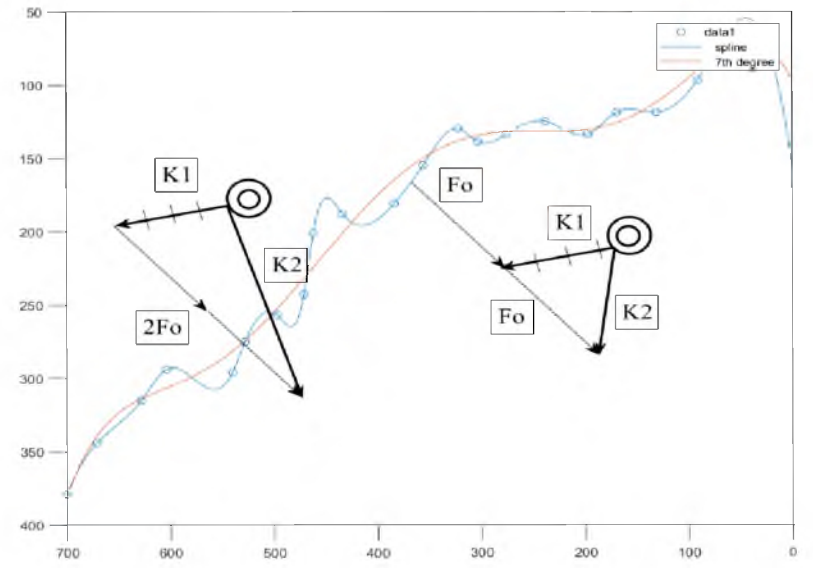

Рисунок 6 - Влияние виртуальной силы Fo на вектор движения судна при приближении к ограждающей изобате NGA

Полученный курс  $K_2$  может быть рекомендован СППР оператору в качестве оптимального курса для манёвра отворота от опасной изобаты. после оценки им окружающей навигационной обстановки в том случае, если отсутствуют другие навигационные опасности.

Вывод:

1) Анализирую результаты моделирования по параметрическому «портрету» динамической системы изобаты, заданному массивом, полученным в ходе исследования акватории:

1.1) Погрешности и ошибки подбора функции аппроксимация связаны с отсутствием универсального закона математической модели глубины на исследуемой акватории.

1.2) Качество экспериментальных данных, полученных в ходе гидрографический разведки рельефа дна, может быть заметно снижено из-за разновременности наблюдений, которая может составлять от несколько лет до нескольких десятилетий.

1.2.2) Характеристика САТZOC, представленная на морской векторной навигационной карте в полной мере не описывает качество и объём исследованной акватории. В частности, во многих случаях, данным критерием приходится приберечь для захода судна в порт выгрузки.

1.3) Наличие систематических инструментальных погрешностей технических средств, которыми осуществлялся сбор гидрографических данных.

2) Проведён сравнительный анализ качества аппроксимирования множества Х дразличными способами, используя различные функции полинома с различными степенями и коэффициентами сглаживания:

2.1) Сравнительный анализ проведён по причине определения факта, что полученный результат не устраивает оператора СППР и возникает необходимость аппроксимировать массив данных в иной форме.

2.2) Оценка качества результирующего полинома получена в результате визуализации ограждающей изобаты NGA на графиках: 2, 3, 4, 6.

2.2.1) Дополнительным параметром визуализации является построение «коридора» функции в пределах СКП для вероятности 99 %, что выше требований к точности судовождения, предъявляемой в современных нормативных актах- (95%). [6, 8, 9, 10]

2.2.1.1) Такую аналитически рассчитанную изобату можно принять к расчёту при планировании перехода, если использовать «верхнюю» границу

функции п. 2.2.1. «Считать себя ближе к опасности» = «считать опасность ближе к себе».

2.2.1.2) При визуальном сравнении различных методов видно, что аппроксимация методом полинома 6-ой степени является наиболее «гладкой», что предпочтительно при выделении NGAна морской карте, однако «сплайн» использовал практически все значения интерполяционного массива. Вывод: в плане графического представления на МНК все варианты будут «адекватно» восприняты оператором СППР. Обоснованно, что данный метод гораздо эффективнее тех, которые существую в описаны в статье и показаны на рисунке 1.

2.3) В работе проведён анализ численных характеристик качества различных методов аппроксимации функции, расчёт которых представлен в таблице 1.

2.3.1) Оценивая результат по параметру  $F^2$ , можно сделать вывод, что накопленная ошибка, при аппроксимации «кубическим сплайном», является минимальной. Но и метод аппроксимации «полиномом суммы синусов» тоже показывает «надёжный» результаты.

2.3.2) Оценивая результат по параметру  $R^2$ , видно, что аппроксимированная функция использует массив  $\mathbf{X}_{sd}$  достаточно эффективно. В двух случаях аппроксимировано более 99 % массива, в третьем - значение более 98 %.

2.3.3) Оценивая СКП трёх сравниваемых метод можно сделать вывод, что все методы показывают приблизительно одинаковый результат, но у метода «кубический сплайн» результат несколько выше, чем у остальных.

2.4) Сравнив различные методы аппроксимации, можно сделать вывод, что все они показали высокую степень надёжности и данный математический аппарат может быть использован для решения подобных задач. «Сплайн» показал эффективность несколько выше, чем другие методы. Но на мой взгляд эти методы необходимо учитывать либо совместно, как показано на рисунке 6 -наложением нескольких способов друг на друга, либо использовать средство автоматического подбора функции аппроксимации, которое выберет такую функцию, которая в каждом частном случае наилучшим образом опишет динамическую систему и подберёт коэффициенты сглаживания для уменьшения случайной ошибки в измерениях.

3) В работе предложено создание дополнительного виртуального поля безопасности и описан способ его применения:

3.1) «Сигмойда» выбрана в качестве функции определения динамического параметра *F a* потому что является универсальной экспоненциальной функцией «реакции» системы и имеет самое широкое применение в различных областях и простоту реализации. [1]

3.2) Данный подход является элементом научной новизны и позволяет решить актуальную задачу безопасности мореплавания.

3.3) Результирующая траектория вектора  $K<sub>2</sub>$  может быть рекомендована оператору СППР в случае, если будет обоснованно подобран модуль силы  $|F_{\mathcal{O}}|$ . Такой параметр должен быть результатом оценки динамической системы, пол-

ного состояния вектора судна и вектора состояния функции изобаты *f(x).* Данный вопрос будет рассмотрен в других работах.

#### Литература

- 1. Демидович Б.П., Марон И.А. Основы вычислительной математики.- М.: Наука, 1966.
- 2. Воскобойников Ю.Е. Частотный подход к оценке точности сглаживания и дифференцирования экспериментальных данных на основе сглаживающих сплайнов. // Автометрия.- 1986.- №.1.- С.38.
- 3. Завьялов Ю.С., Квасов Б.И., Мирошниченко В.Л. Методы сплайн-функций.- М.: Наука, 1980.
- 4. Иванов Б.Н. Структуры вложенности поля изолиний в задаче градиентного заполнения // Вычислительные методы и программирование. - 2006. -7.- С.30-40.
- 5. Иванов Б.Н. Ссглаживающая адаптивная аппроксимация в задаче построения изолиний гидрометеорологических полей // Вычислительные методы и программирование. - 2018.- Т. 19.- С. 15.
- 6. Песков, Ю.А. «Системы управления безопасностью» в международном судоходстве Текст. / Ю. А. Песков.- Новороссийск: РИО НГМА, 2000.
- 7. Селютин А. Д. Аппроксимация полиномов n степени методом наименьших квадратов // Молодой ученый. - 2018. - №16. - С. 91-96. - URL <https://moluch.ru/archive/202/49571/>(дата обращения: 12.11.2019)
- 8. Bridge Procedure Guide Text.: [The International Chamber of Shipping (ICS)] : fourth edition — London.: Marisec Publications, 2007.- 114 p.
- 9. ECDIS Procedures Guide 2019 Edition Text: [Witherby]: 2019 Edition - London: Marisec Publications, 2019.- 192 P .
- 10. Ship Inspection Report (SIRE) Program, Vessel Inspection Questionnaires for OilTankers, Combination Carriers, Shuttle Tankers, Chemical Tankers and Gas Tankers, Seventh Edition (VIQ 7) // OCIMF. - 2019 - 179 P - URL: https://www.ocimf.org/media/127546/SIRE-Vessel-nspection-Ouestionnaire-[VIQ-Ver-7007.pdf](https://www.ocimf.org/media/127546/SIRE-Vessel-nspection-Questionnaire-VIQ-Ver-7007.pdf)

#### **REFERENCES**

- 1. Demidovich B.P., Maron I.A. Osnovy vychislitel'noj matematiki. M.: Nauka, 1966
- 2. Voskobojnikov YU.E. CHastotnyjpodhod k ocenketochnostisglazhivaniyaidifferencirovaniyaeksperimental'nyhdannyhnaosnovesglazhivayushchihsplajnov. // Avtometriya. 1986 №.1. S.38.
- 3. Zavyalov YU.S., Kvasov B.I., Miroshnichenko V.L. Metodysplajn-funkcij. M.: Nauka, 1980
- 4. Ivanov B.N. Struktury vlozhennosti polya izolinij v zadache gradientnogo zapolneniya // Vychislitel'nye metody i programmirovanie. -2006. 7. 30-40.
- 5. Ivanov B.N. Slazhivayushchaya adaptivnaya approksimaciya v zadache postroeniya izolinij gidrometeorologicheskih polej// vychislitel'nye metody i programmirovanie. 2018. T. 19/ S. 15 s
- 6. Peskov, YU.A. «Sistemyupravleniyabezopasnost'yu» v mezhdunarodnom sudohodstveTekst. / YU. A. Peskov.-Novorossijsk: RIO NGMA, 2000.
- 7. Selyutin A. D. Approksimaciya polinomov n stepenimetodomnaimen'shihkvadratov // Molodojuchenyj. — 2018. — №16. — S. 91-96. — URL <https://moluch.ru/archive/202/49571/> (data obrashcheniya: 12.11.2019)
- 8. Bridge Procedure Guide Text.: [The International Chamber of Shipping (ICS)] : fourth edition — London.: Marisec Publications, 2007.- 114 p.
- 9. ECDIS Procedures Guide 2019 Edition Text: [Witherby] 2019 Edition - London: Marisec Publications, 2019.- 192 P .
- 10. Ship Inspection Report (SIRE) Program, Vessel Inspection Questionnaires for Oil Tankers, Combination Carriers, Shuttle Tankers, Chemical Tankers and Gas Tankers, Seventh Edition (VIQ 7) // OCIMF. -  $2019 - 179$  P - URL:  $\frac{https://www.ocimf.org/me-179}{https://www.ocimf.org/me-179}$ dia/127546/SIRE-Vessel-Inspection-Ouestionnaire-[VIQ-Ver-7007.pdf](https://www.ocimf.org/media/127546/SIRE-Vessel-Inspection-Questionnaire-VIQ-Ver-7007.pdf)

### УДК 656.611.2

DOI: 10.34046/aumsuomt94/10

# УНИФИЦИРОВАННЫЕ ДАННЫЕ ПО ОПЕРАЦИОННЫМ РАСХОДАМ И ПОКАЗАТЕЛЯМ ЭФФЕКТИВНОСТИ В МОРСКОМ СУДОХОДСТВЕ

*Н. С. Звягинцев, кандидат технических наук, капитан дальнего плавания*

Работа приводит результаты исследований по выработке унифицированного способа формирования массивов данных управленческой отчетности по операционным затратам на эксплуатацию морского флота, а также данных в виде количественных показателей эффективности работы морских судов и